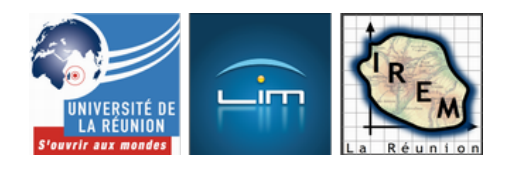

# **Algorithme de classification des 17 pavages**

- Algorithmique et programmation

 - Activités algorithmiques en Première -

Date de mise en ligne : jeudi 16 juin 2011

**Copyright © IREM de la Réunion - Tous droits réservés**

Les élèves ont eu un travail de recherche à faire sur les pavages, partant de ce que nous avions vu au MUSÉE DES ARTS DÉCORATIFS DE L'OCÉAN INDIEN (MADOI) lors de l'exposition « Chroniques Indiennes ».

Voici le travail demandé :

<a href="http://irem.univ-reunion.fr/IMG/pdf/PavagesPS.pdf" title='PDF - 19.9 ko' type="application/pdf">[PDF -

#### 19.9 ko] **Travail à rendre sur les pavages**

Ils devaient d'abord classifier divers pavages selon un algorithme qui vise à répertorier les 17 pavages réguliers du plan.

### **Voir l'algorithme au format flash**

**PNG** 

## **[Vo](http://irem.univ-reunion.fr/irem2/AlgorithmiquePremiereS/AlgorithmeClassification17Pavages/AlgorithmeDeClassification17PavagesFlash.html)ir l'algorithme sous forme de page html arborescente**

cliquer sur les noeuds pour les plier/déplier

## **[Imprimer l'algorithm](http://irem.univ-reunion.fr/irem2/AlgorithmiquePremiereS/AlgorithmeClassification17Pavages/AlgorithmeDeClassification17Pavages.html)e de classification des 17 pavages pour vos classes**

<a href="http://irem.univ-reunion.fr/IMG/jpg/AlgorithmeDeClassification17Pavages.jpg" type="image/jpeg" title=""> [Algorithme de classification des 17 pavages {JPEG}]

#### **S'entraîner à reconnaître les 17 pavages**

#### **première série**

<a href="http://irem.univ-reunion.fr/IMG/jpg/les17pavagesA800.jpg" type="image/jpeg">[JPEG]

#### **deuxième série**

<a href="http://irem.univ-reunion.fr/IMG/jpg/LesPavagesdeAnaF.jpg" type="image/jpeg">[JPEG]

#### **troisième série**

Voici les 17 pavages à reconnaître, créés avec le logiciel Kali

#### **quatrième série**

Les pavages de Kalyani :

<a href="http://irem.univ-reunion.fr/IMG/jpg/PavagesKalyani800.jpg" type="image/jpeg">[JPEG]

#### **Travaux d'élèves**

#### **Les 17 pavages selon le groupe TCK de Rachelle, Julie et Khaira**

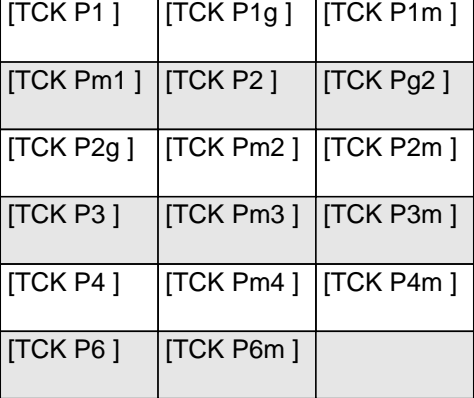

- <u>s de Ivadileire vus autrement</u>
- Les 17 pavages de Rachelle au format PDF

#### **Les 17 pavages selon Nolwenn**

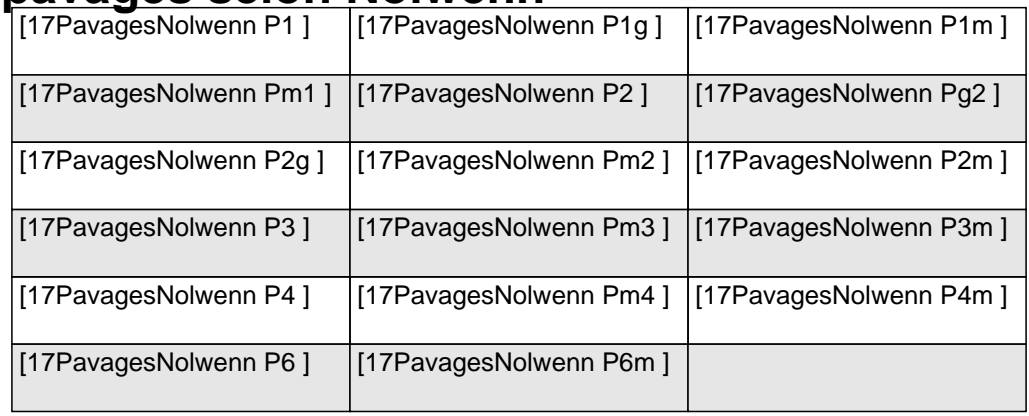

- Les 17 pavages de Nolwenn vus autrement
- Les 17 pavages de Nolwenn au format PDF

#### **Les 17 pavages selon Oumal**

Voir la galerie

#### **Les 17 pavages réalisés par Nolwenn sur le logiciel Kali**

| Voir la galerie |

#### **[Travaux](http://irem.univ-reunion.fr/irem2/AlgorithmiquePremiereS/GalerieDePavages/index.php?sfpg=S2FsaVBhck5vbHdlbm4vKioxNjhjMTQ5NTVjMjAxMTM0MjRiMjE5ZDk3NjIyMTY0OQ) avec le logiciel CarMetal**

Les élèves ont eu aussi des travaux de reproduction de motifs géométriques observés sur des meubles vus lors de l'exposition (à faire avec CarMetal) :

- le Jali <a href="http://irem.univ-reunion.fr/IMG/png/jali200.png" type="image/png">[PNG]
- le coffre moghole <a href="http://irem.univ-reunion.fr/IMG/jpg/DoubleVentaux800x600.jpg" type="image/jpeg"> [JPEG]

<a href="http://irem.univ-reunion.fr/IMG/jpg/CoffreMogholeParRachJulieKhairaFinal600.jpg" type="image/jpeg"> [JPEG] Voir le coffre moghole par le groupe TCK

Voici le Jali dessiné par Nolwenn :

 [<a href="http://irem.univ-reunion.fr/IMG/jp](http://irem.univ-reunion.fr/irem2/AlgorithmiquePremiereS/AlgorithmeClassification17Pavages/Depot/CoffreMogholeParRachJulieKhaira.pdf)g/JaliNolwenn.jpg" type="image/jpeg" title="">[JaliNolwenn {JPEG}]

D'autres films de construction d'élèves sont téléchargeables au format pdf au bas de cette page.

Voici deux petits montages réalisés par une élève (Rachelle) :

- sur le coffre moghole
- sur le Jali

### **T[oute p](http://irem.univ-reunion.fr/irem2/AlgorithmiquePremiereS/AlgorithmeClassification17Pavages/Depot/pavageJali.wmv)etite bibliographie**

Tout ce travail m'a été inspiré à la lecture d'un livre magnifique malheureusement épuisé aujourd'hui de Jean-Marc Castera & Hélène Jolis :

[http://irem.univ-reunion.fr/local/cache-vignettes/L295xH400/GeometrieDouce300-37b27.jpg]